## Тестирование пропускной способности канала публикации

Начиная со сборки WCS [5.2.1972](https://flashphoner.com/downloads/builds/WCS/5.2/FlashphonerWebCallServer-5.2.1972.tar.gz) и сборки SFU SDK [2.0.273](https://flashphoner.com/downloads/builds/flashphoner_client/sfu-sdk/2.0/flashphoner-sfu-sdk-2.0.273-cddb733ace838a3cfe9543b33cdda56359995f3f.tar.gz) добавлена возможность тестирования пропускной способности канала публикации от клиента до сервера. Тестирование производится с использованием WebRTC data channels, без публикации медиапотока.

При входе в SFU комнату устанавливается WebRTC соединение с сервером

```
await state.room.join(state.pc, null, {});
```
После этого становится доступен объект BitrateTest

 $const$  bitrateTest = state.room.getBitrateTest();

Метод BitrateTest.test() запускает тестирование канала публикации. Метод принимает на вход максимальную длительность теста в миллисекундах, и возвращает Promise, который разрешается по окончании теста. Тест отправляет пакеты по WebRTC data channel, получает от сервера отчеты о том, какой объем данных получен успешно, и вычисляет битрейт передачи данных. Функция, вызываемая при разрешении Promise после окончания теста, получает на вход последнее измеренное значение битрейта в кбит/с

```
bitrateTest.test($("#" +
bitrateTestState.durationId()).val()).then((bitrateKbps) => {
   stateSelector.text("Test is finished, last measured bitrate: " +
bitrateKbps + " kbps");
    ...
});
```
Объект BitrateTest позволяет прослушивать событие onStatusUpdate, обработчик этого события получает на вход текущее измеренное значение битрейта в кбит/с. Это позволяет отобразить прогресс измерения на странице

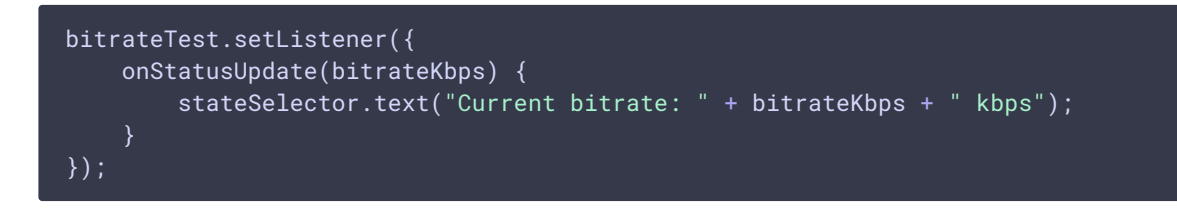

Полный код функции примера SFU Bitrate Test, запускающей тестирование канала

[code](https://github.com/flashphoner/sfu_sdk/blob/7b502794db0184b29431f0019d1dcc64cf042cb3/examples/src/bitrate_test/bitrate_test.js#L167)

```
const startBitrateTest = async function (state) {
   if (state.room) {
        await state.room.join(state.pc, null, {});
        const stateSelector = $("#" + state.currentStateId());
        stateSelector.attr("style", "display:inline-block;margin-left:
10px");
        try {
            const bitrateTest = state.room.getBitrateTest();
            state.setBitrateController(bitrateTest);
            bitrateTest.setListener({
                onStatusUpdate(bitrateKbps) {
                    stateSelector.text("Current bitrate: " + bitrateKbps + "
kbps");
            });
            bitrateTest.test($("#" +
bitrateTestState.durationId()).val()).then((bitrateKbps) => {
                stateSelector.text("Test is finished, last measured bitrate:
" + bitrateKbps + " kbps");
                state.setBitrateController(null);
                onStopClick(state);
            });
        } catch (e) {
            if (e.type === constants.SFU_ROOM_EVENT.OPERATION_FAILED) {
                onOperationFailed(state, e);
            } else {
                console.error("Failed to start bitrate test: " + e);
                setStatus(state.errInfoId(), e.name, "red");
                onStopClick(state);
}
```